# ProPresenter (macOS) klavye kısayolları

#### ProPresenter Menüsü

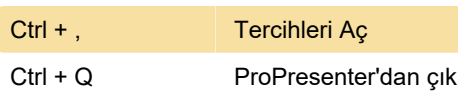

## Dosya menüsü

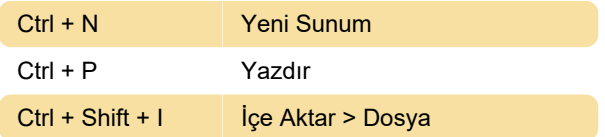

#### Düzen menüsü

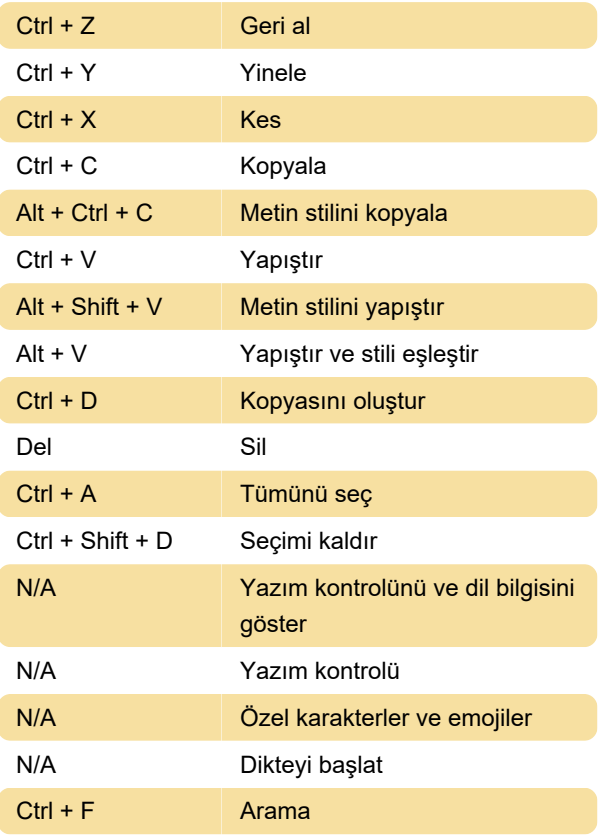

## Sunum menüsü

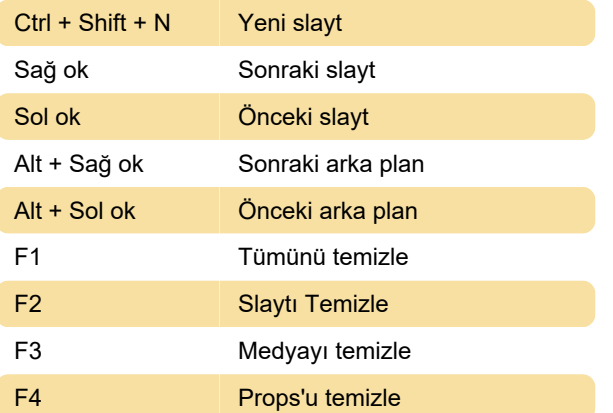

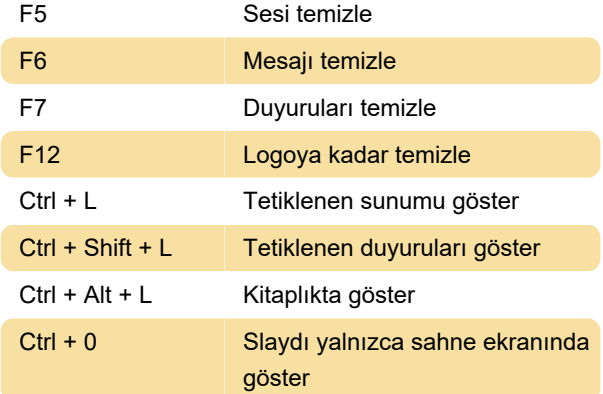

### Ekranlar

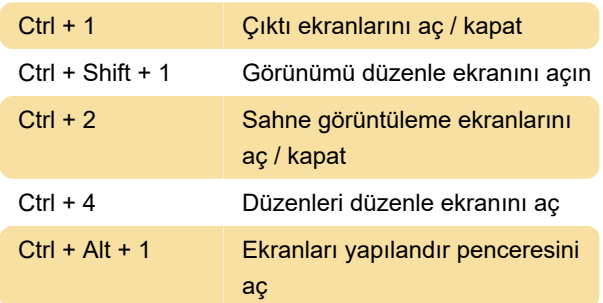

# Görünüm menüsü

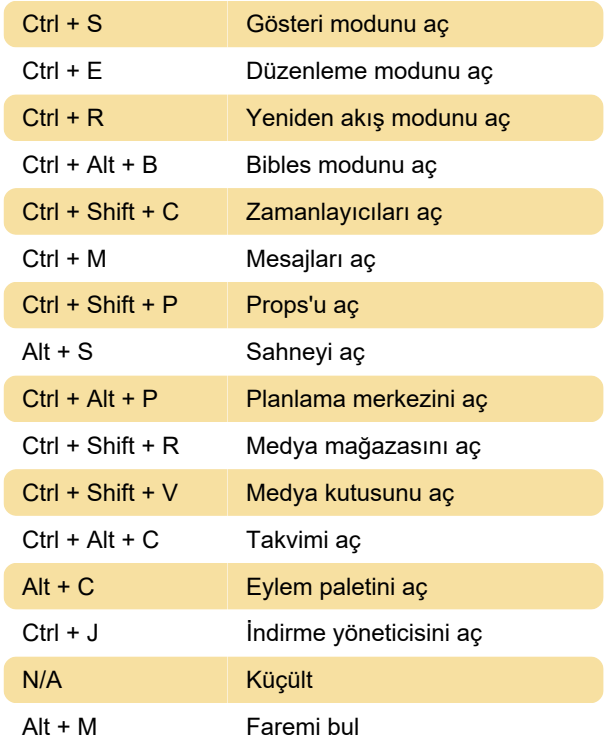

# Düzenleyici menüsü (yalnızca Düzenleme modunda kullanılabilir)

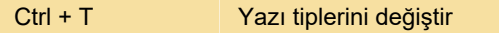

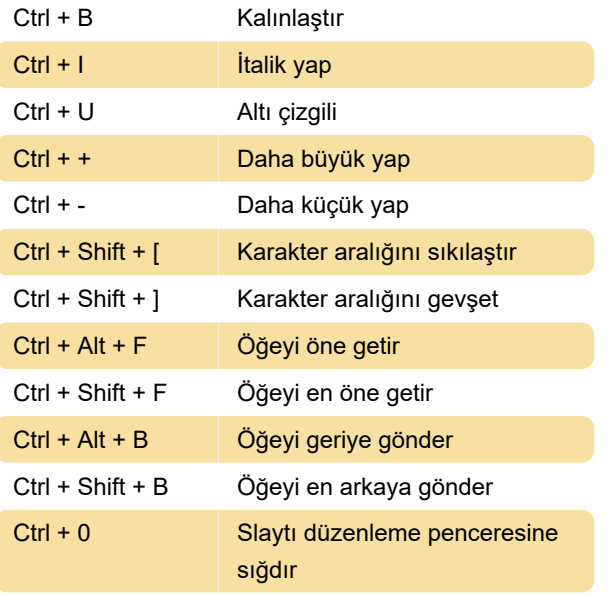

Kaynak: ProPresenter

Son değişiklik: 25.01.2022 11:17:46

Daha fazla bilgi için: [defkey.com/tr/propresenter](https://defkey.com/tr/propresenter-macos-klavye-kisayollari)[macos-klavye-kisayollari](https://defkey.com/tr/propresenter-macos-klavye-kisayollari)

[Bu PDF'yi özelleştir...](https://defkey.com/tr/propresenter-macos-klavye-kisayollari?pdfOptions=true)